Документ подписан простой электронной подписью Информация о владельце: **ФИО: Лустендов Михаил Евгеньевич** первый протессов БЕЛОРУССКО-РОССИЙ-Ю.В. МАШИН 2023 РЕГИСТРАЦИОННЫЙ №УД-150301 (Б.1, В.Чр

### **САПР СВАРОЧНОГО ПРОИЗВОДСТВА**

# **РАБОЧАЯ ПРОГРАММА ДИСЦИПЛИНЫ**

# **Направление подготовки 15.03.01 МАШИНОСТРОЕНИЕ Направленность (профиль) Инновационные технологии в сварочном производстве**

**Квалификация** Бакалавр

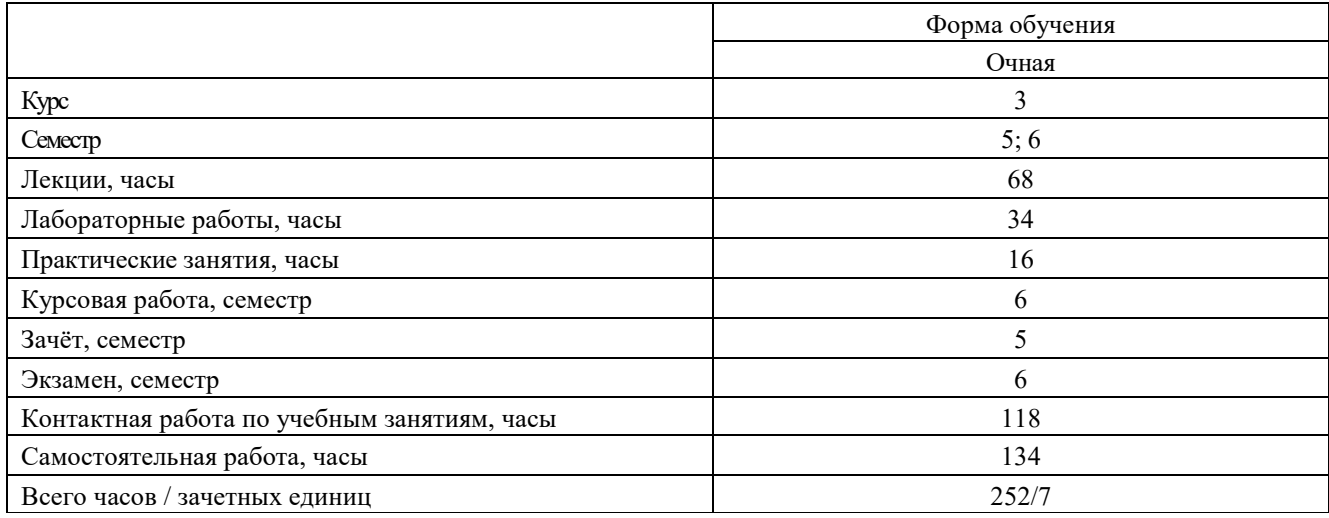

Кафедра-разработчик программы: О и ТСП

(название кафедры) Составитель: А.Н.Синица, канд. техн. наук, доцент (И.О. Фамилия, ученая степень, ученое звание)

Могилев, 2023

Рабочая программа составлена в соответствии с федеральным государственным образовательным стандартом высшего образования - бакалавриат по направлению подготовки 15.03.01 «Машиностроение» №727 от 09.08.2021 и учебным планом рег. № 150301-2.1от 28.04.2023.

Рассмотрена и рекомендована к утверждению кафедрой О и ТСП

«3» октября 2023 г., протокол № 3.

А.О.Коротеев Зав. кафедрой

Одобрена и рекомендована к утверждению Научно-методическим советом Белорусско-Российского университета

准备证书

«20» декабря 2023 г., протокол № 3.

保持感觉 Зам. председателя Научно-методического совета

Рецензент: И. П. Железнев, Главный технолог Завода «Могилевтрансмаш» ОАО «МАЗ» - управляющая компания холдинга «БЕЛАВТОМАЗ»

С.А. Сухоцкий

Ведущий библиотекарь

Начальник учебно-методического отдела

My O.C. Uly cmobe

О. Е. Печковская

### **1 ПОЯСНИТЕЛЬНАЯ ЗАПИСКА**

#### **1.1 Цель учебной дисциплины**

Целью преподавания дисциплины является развитие у студентов направления подготовки **15.03.01 МАШИНОСТРОЕНИЕ,** профиля **Инновационные технологии в сварочном производстве** представлений, знаний и умений по составу и возможностям современных систем автоматизированного проектирования (САПР), особенностям использования САПР в сварочном производстве.

#### **1.2 Планируемые результаты изучения дисциплины**

В результате освоения учебной дисциплины студент должен **знать:**

 методы решения конструкторских, технологических и научных задач сварочного производства с использованием САПР;

 основы конструкций современных технических средствах автоматизированного проектирования;

стандарты ЕСТД.

#### **уметь:**

 использовать прикладные программные продукты для автоматизированного проектирования технологических процессов сварки, сварных конструкций, а также сварочной оснастки;

 выбирать технические средства автоматизированного проектирования с оптимальными характеристиками;

 использовать приёмы безопасной работы с техническими средствами при автоматизированном проектировании.

#### **владеть:**

 методами автоматизированного проектирования технологических процессов сварки, сварных конструкций и сварочной технологической оснастки с использованием современных программных и технических средств;

 методами безопасной работы с техническими средствами при автоматизированном проектировании.

#### **1.3 Место учебной дисциплины в системе подготовки студента**

Дисциплина относится к Блоку 1, «Дисциплины (модули)», (часть Блока 1, формируемая участниками образовательных отношений).

Перечень учебных дисциплин, изучаемых ранее, усвоение которых необходимо для изучения данной дисциплины:

-Математика:

Физика;

Инженерная графика;

Теория механизмов и машин;

Технология сварки плавлением и термической резки;

Перечень учебных дисциплин, которые будут опираться на данную дисциплину:

– Компьютерное моделирование термодеформационных процессов при сварке;

Производство сварных металлоконструкций;

Кроме того, результаты, полученные при изучении дисциплины на лабораторных и практических занятиях, будут используются при подготовке выпускной квалификационной работы и дальнейшей профессиональной деятельности.

#### **1.4 Требования к освоению учебной дисциплины**

Освоение данной учебной дисциплины должно обеспечивать формирование следующих компетенций:

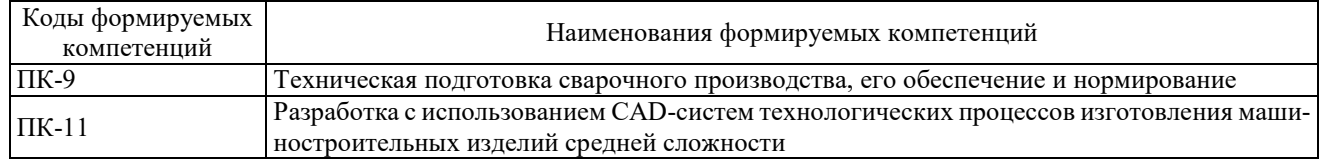

# **2 СТРУКТУРА И СОДЕРЖАНИЕ ДИСЦИПЛИНЫ**

Вклад дисциплины в формирование результатов обучения выпускника (компетенций) и достижение обобщённых результатов обучения происходит путём освоения содержания обучения и достижения частных результатов обучения, описанных в данном разделе.

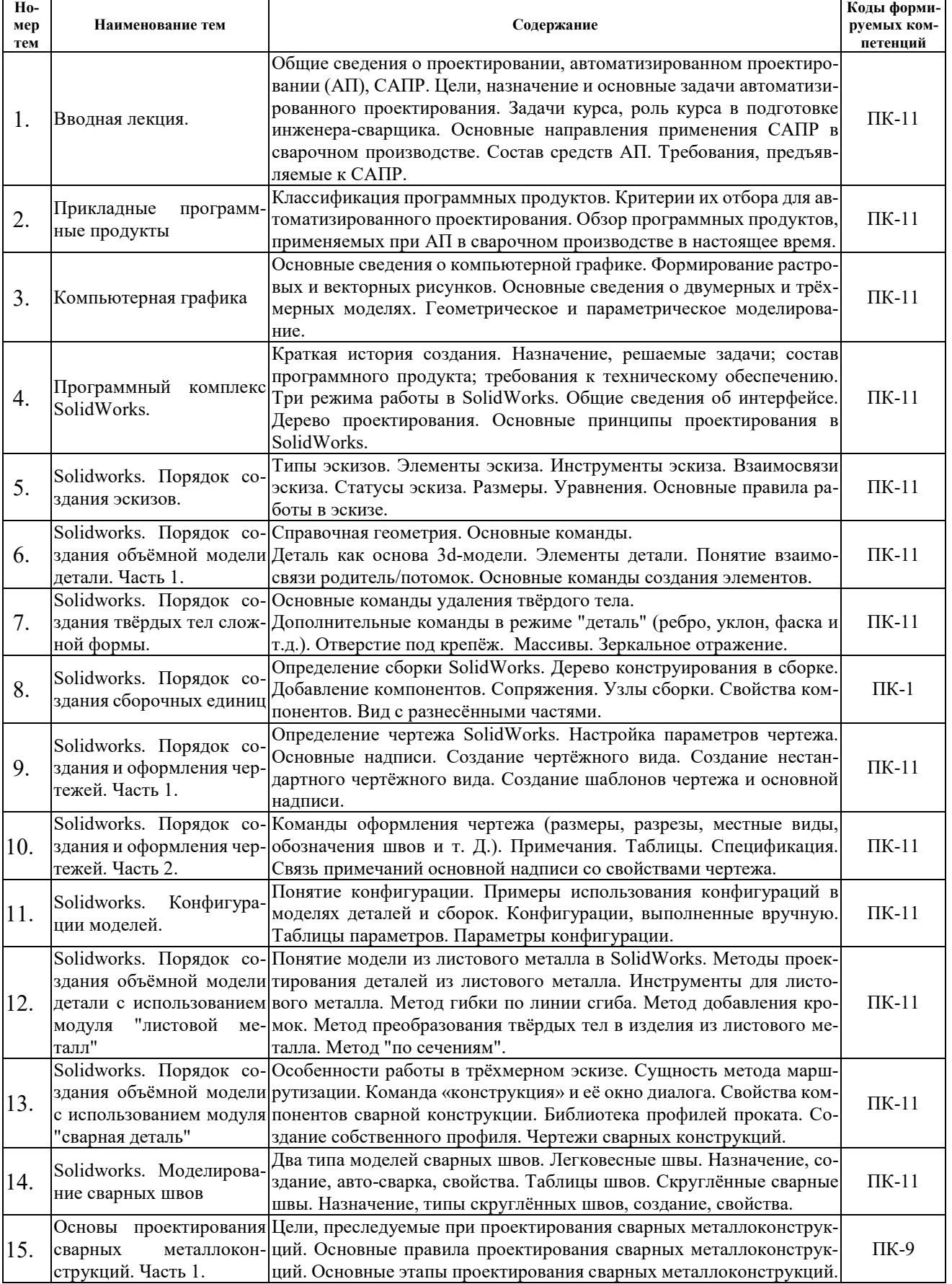

### **2.1 Содержание учебной дисциплины**

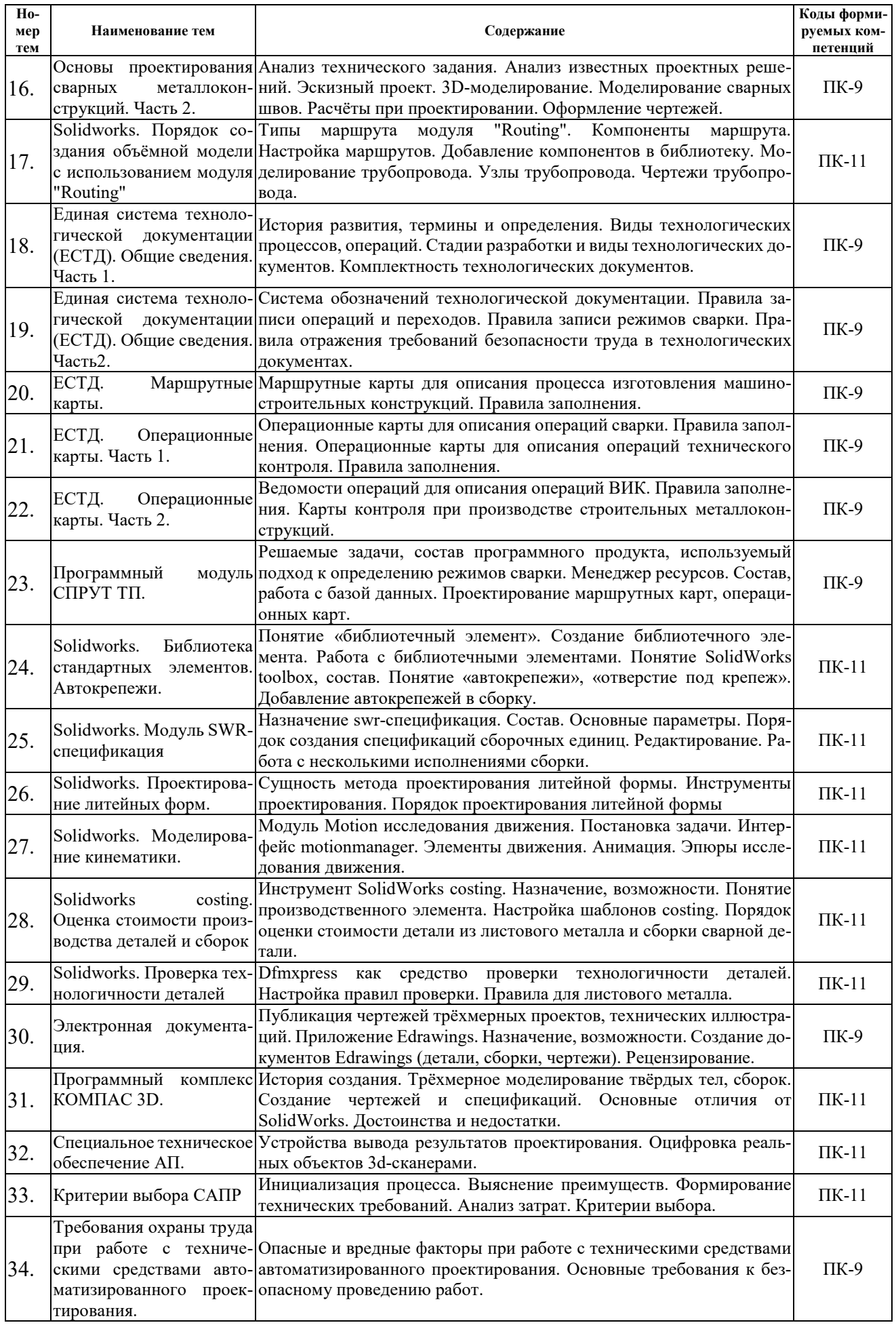

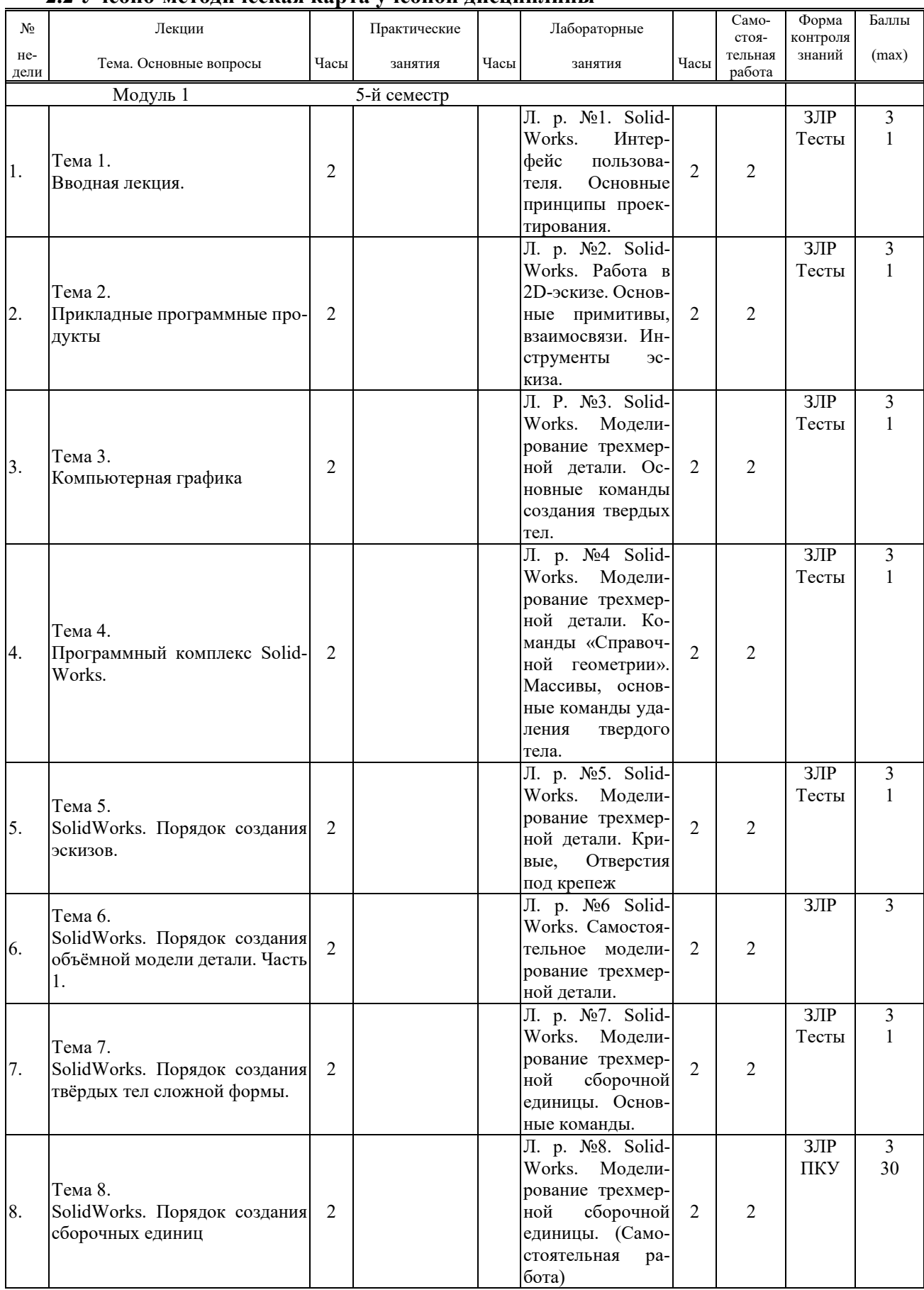

### **2.2 Учебно-методическая карта учебной дисциплины**

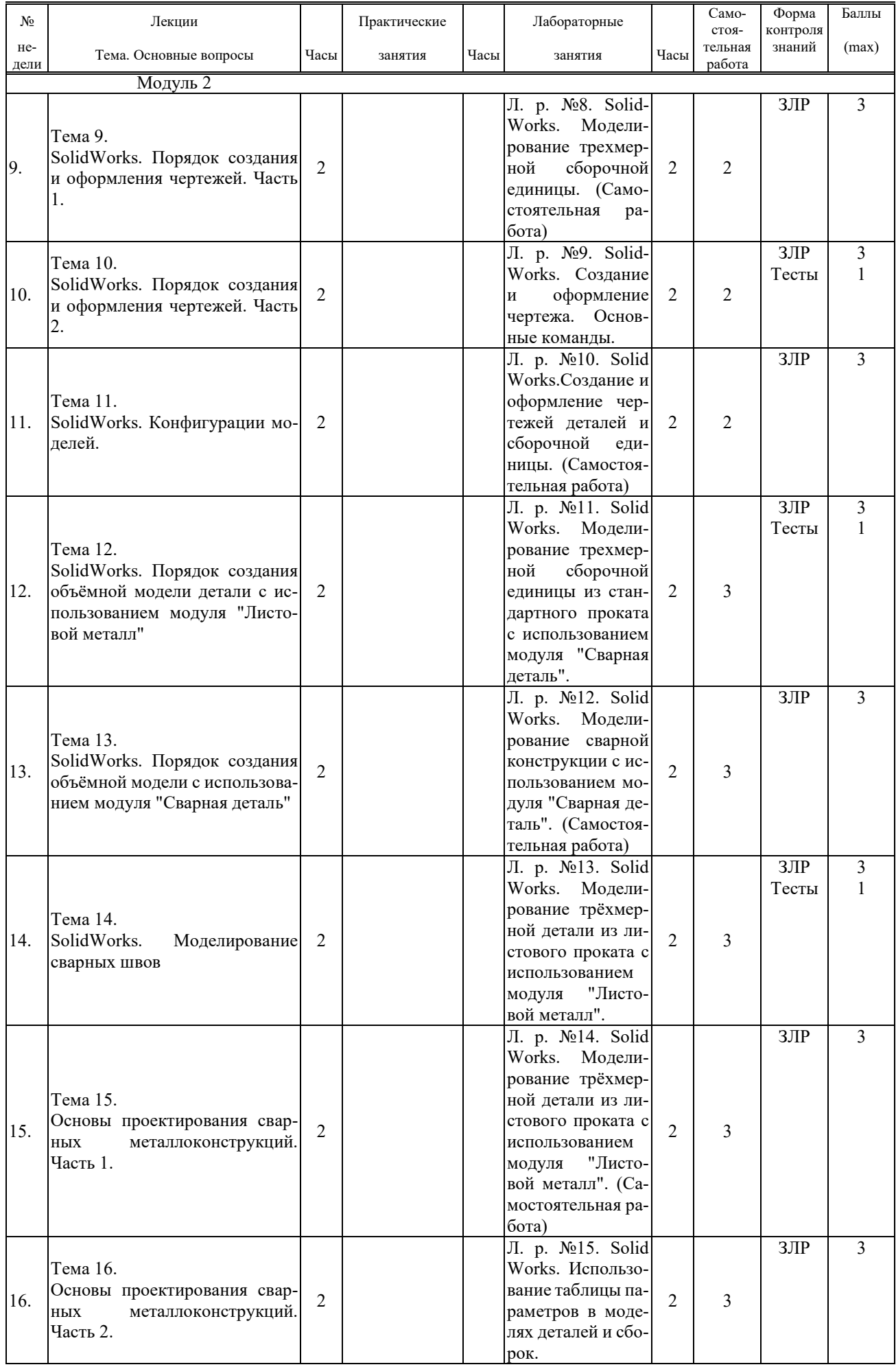

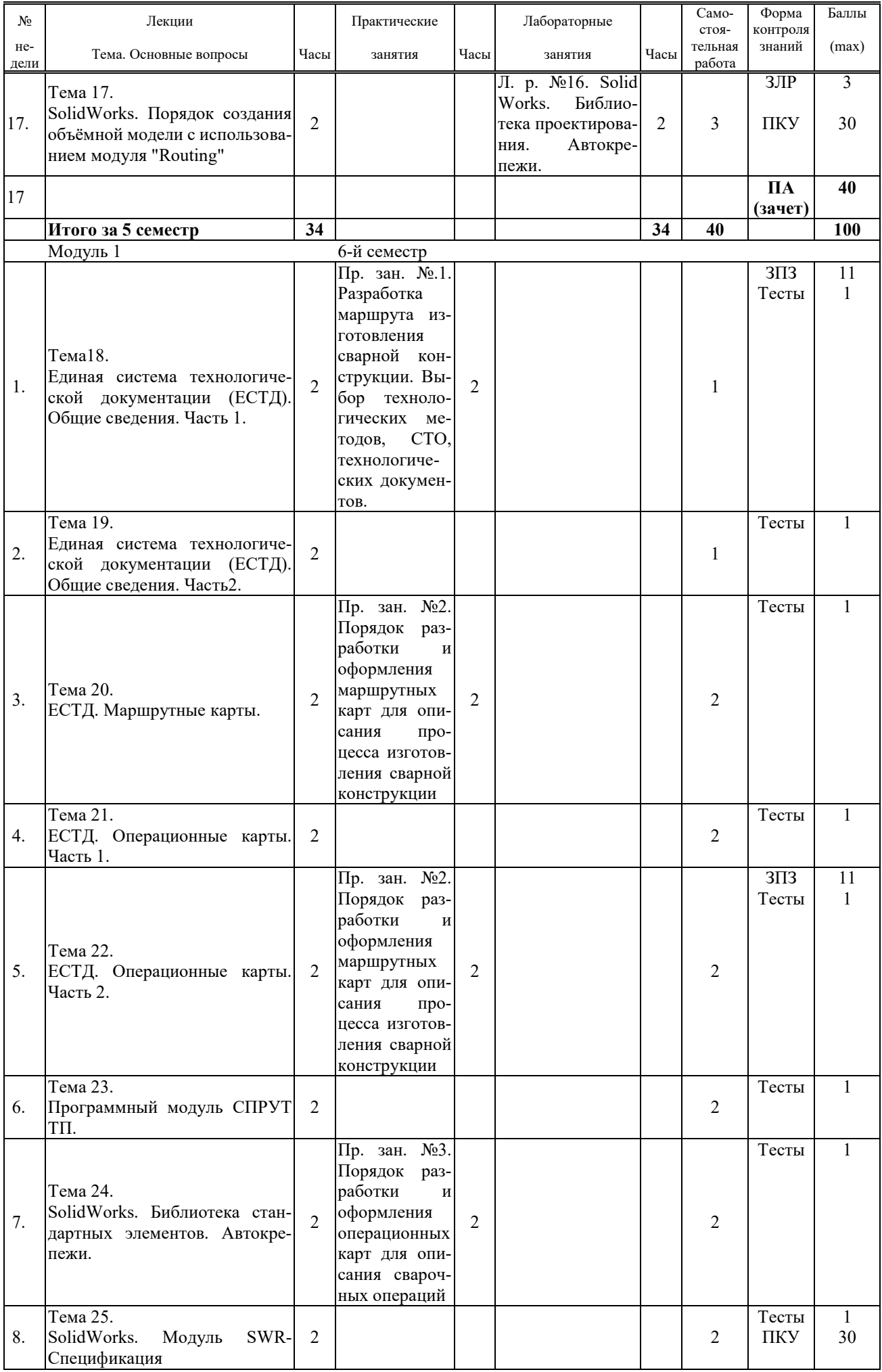

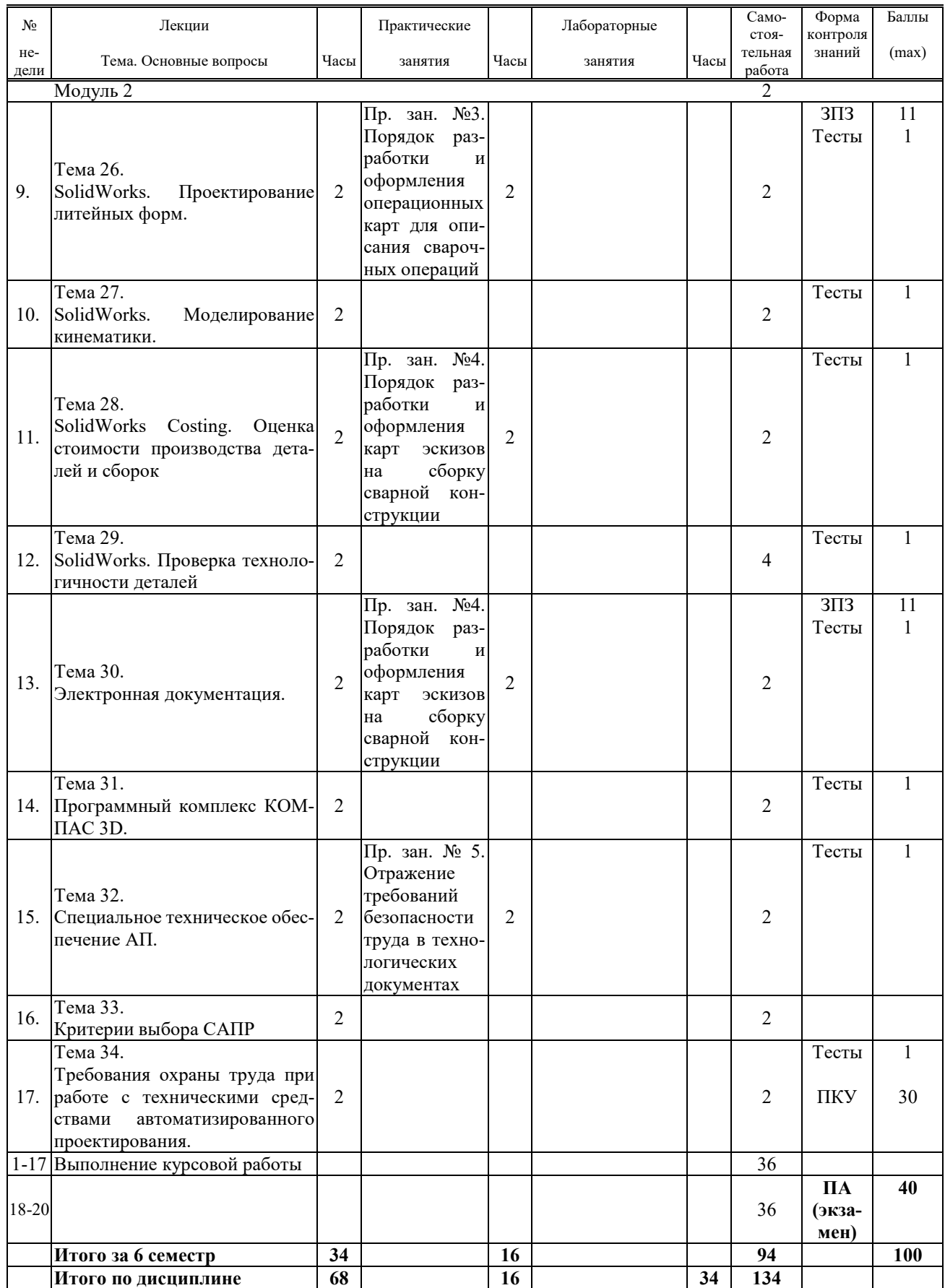

Принятые обозначения: ЗЛР – защита лабораторной работы; ЗПЗ – защита практического занятия; ПКУ – промежуточный контроль успеваемости; ПА – промежуточная аттестация.

Итоговая оценка определяется как сумма текущего контроля и промежуточной аттестации и соответствует баллам:

Зачет

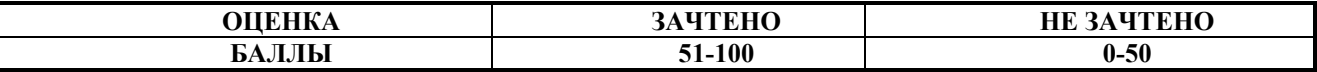

Экзамен, дифференцированный зачет

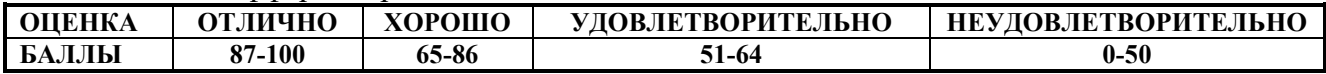

#### **2.3 Требования к курсовой работе**

Целью курсового проектирования является приобретение студентами навыков по практическому применению теоретических знаний, полученных при изучении курса "САПР сварочного производства".

Примерная тематика курсовых работ представлена в приложении хранится на кафедре. Содержание курсовой работы включает:

1) описание объекта проектирования;

2) обоснование выбора программного обеспечения автоматизированного проектирова-

ния;

3) обоснование выбора технических средств автоматизированного проектирования;

4) разработка модели объекта проектирования, алгоритмов расчета;

5) описание порядка выполнения проектирования.

Курсовая работа оформляется в виде расчётно-пояснительной записки в объеме 25-30 листов.

Перечень этапов выполнения курсовой работы и количество баллов за каждый из них представлено в таблице.

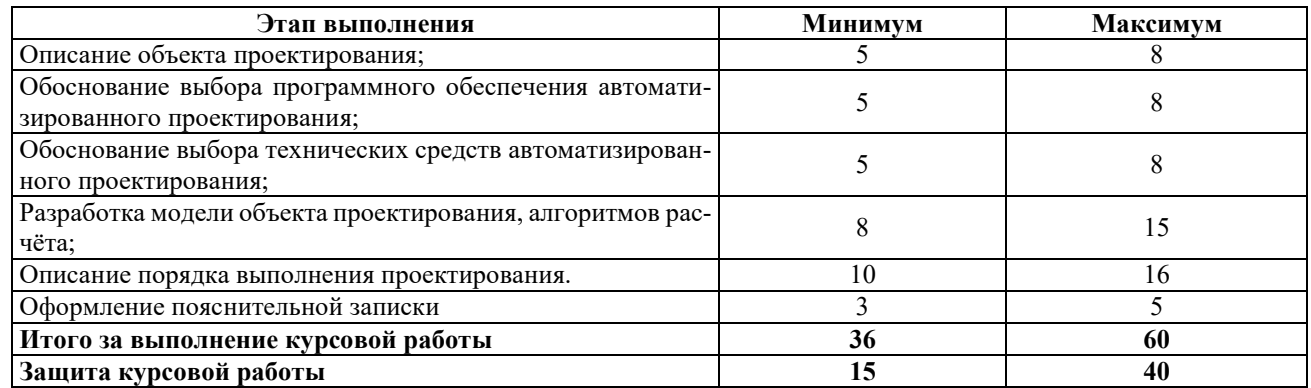

Итоговая оценка курсового проекта (работы) представляет собой сумму баллов за его выполнение и защиту и выставляется в соответствии со шкалой:

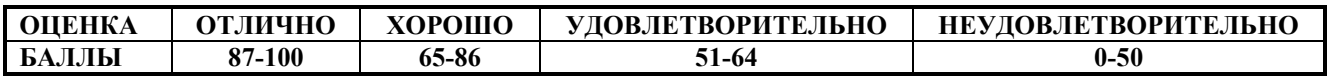

#### **3 ОБРАЗОВАТЕЛЬНЫЕ ТЕХНОЛОГИИ**

При изучении дисциплины используется модульно-рейтинговая система оценки знаний студентов. Применение форм и методов проведения занятий при изучении различных тем курса представлено в таблице.

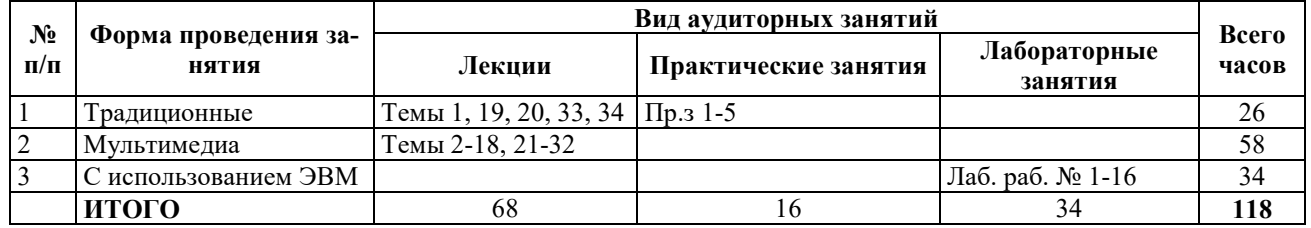

## **4 ОЦЕНОЧНЫЕ СРЕДСТВА**

Используемые оценочные средства по учебной дисциплине представлены в таблице и хранятся на кафедре.

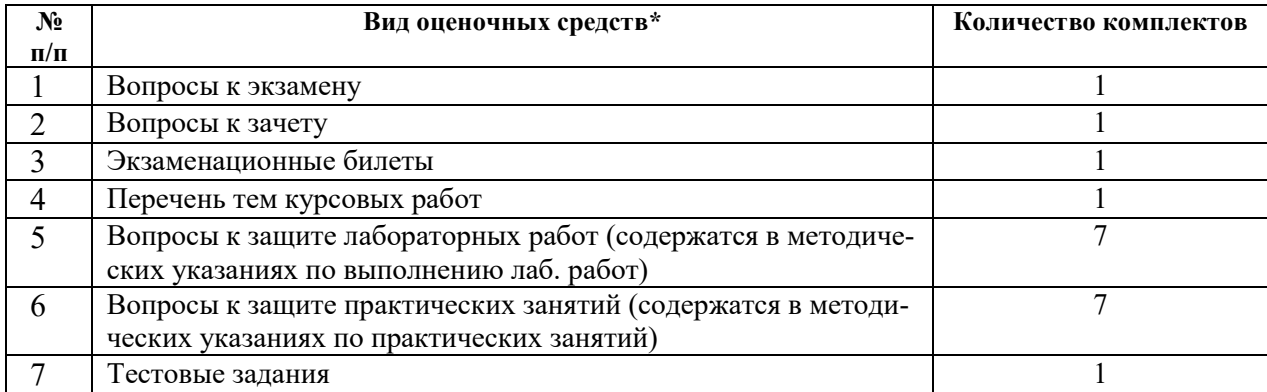

# **5 МЕТОДИКА И КРИТЕРИИ ОЦЕНКИ КОМПЕТЕНЦИЙ СТУДЕНТОВ**

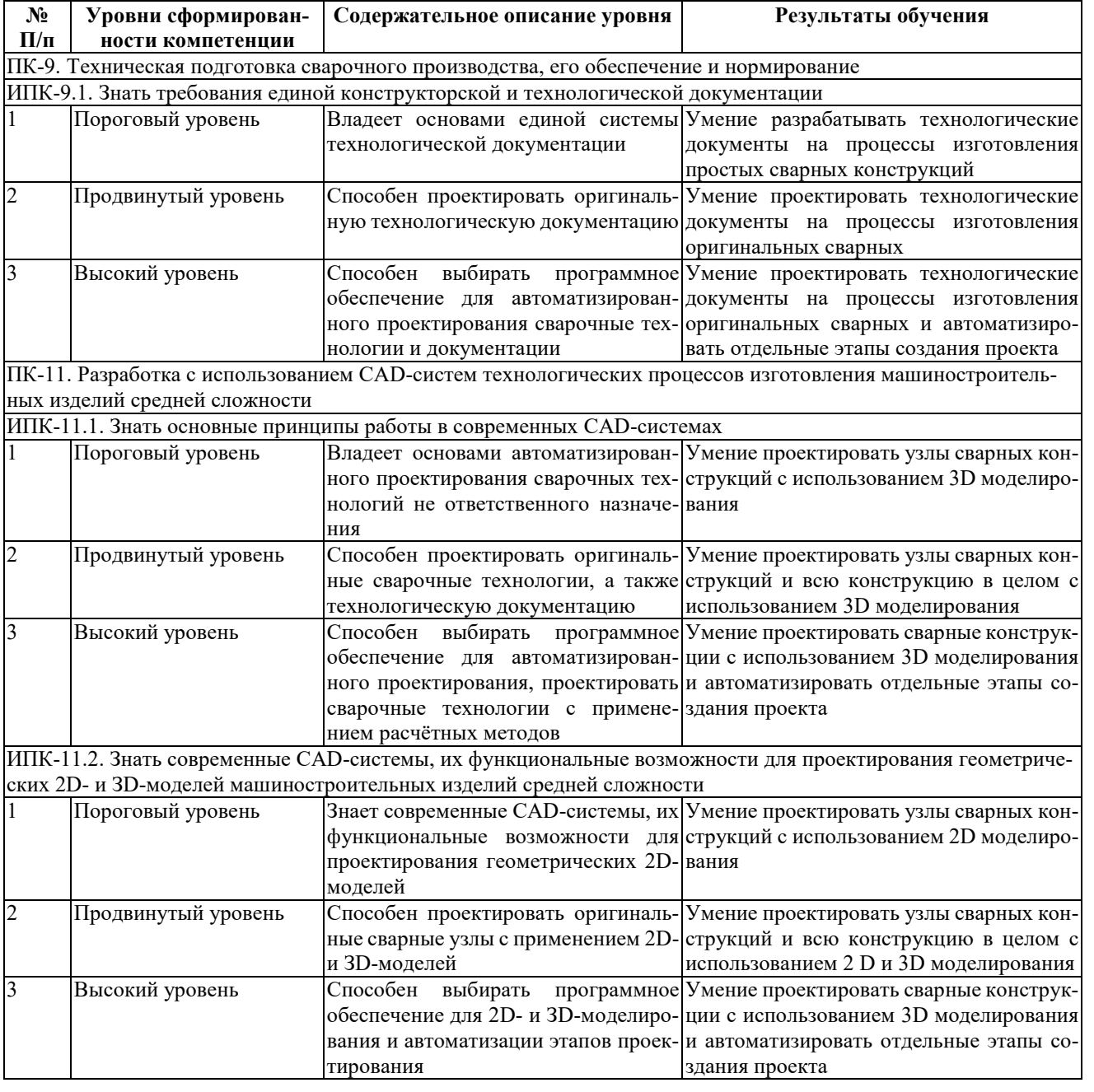

### **5.1 Уровни сформированности компетенций**

### **5.2 Методика оценки знаний, умений и навыков студентов**

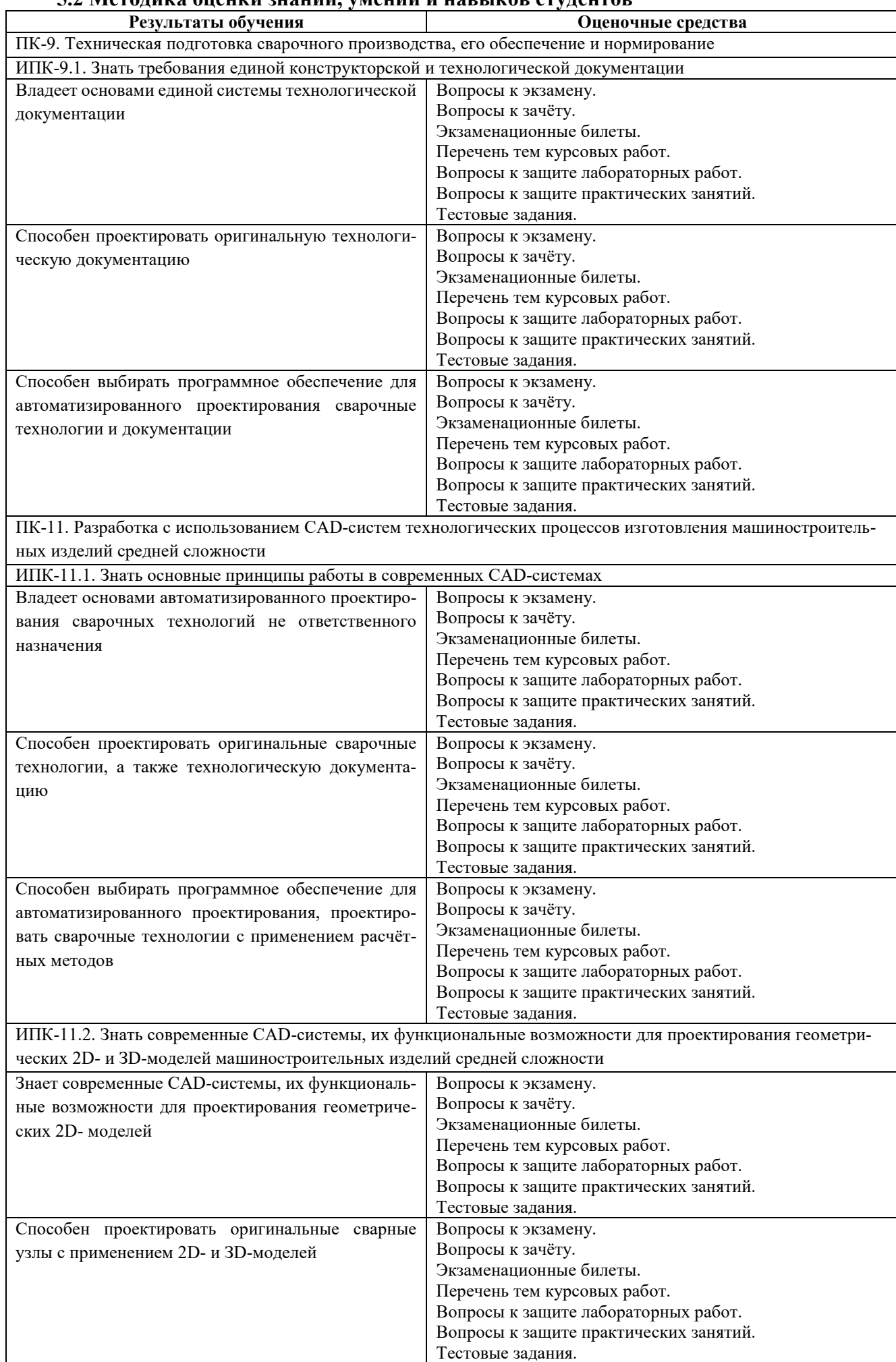

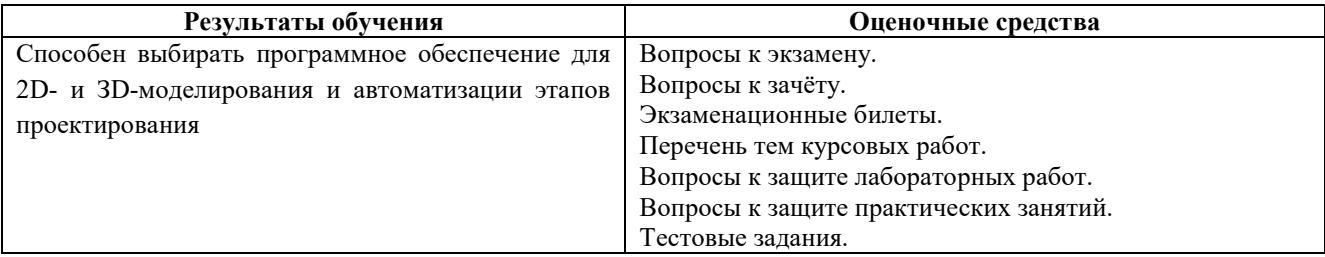

### **5.3 Критерии оценки лабораторных работ**

Каждая лабораторная работа оценивается от 1 до 3 баллов. При этом баллы начисляются за её защиту в случае ответов на все вопросы по теме работы.

Баллы по теме лабораторной работы:

1 балл. Работа выполнена полностью, содержит все необходимые документы и выводы. Отчет оформлен в соответствии с требованиями методических указаний.

2 балла. Работа выполнена полностью, содержит все необходимые документы и выводы. Отчет оформлен в соответствии с требованиями методических указаний. Получены ответы на часть заданных вопросов.

3 бала. Работа выполнена полностью, содержит все необходимые документы и выводы. Отчет оформлен в соответствии с требованиями методических указаний. Получены исчерпывающие ответы на все заданные вопросы.

Если лабораторная работа выполнена, но не защищена, то баллы по ней не начисляются, а она попадает в разряд задолженностей

### **5.4 Критерии оценки практических работ**

Каждое индивидуальное задание по практическому занятию оценивается от 1 до 11 баллов. При этом баллы начисляются за её защиту в случае ответов на все вопросы по теме.

Баллы по теме практической работы:

1 балл. Работа выполнена полностью, содержит все необходимые документы и выводы. Отчет оформлен в соответствии с требованиями методических указаний.

2 балла. Работа выполнена полностью, содержит все необходимые документы и выводы. Отчет оформлен в соответствии с требованиями методических указаний. Получены ответы на часть заданных вопросов.

3 бала. Работа выполнена полностью, содержит все необходимые документы и выводы. Отчет оформлен в соответствии с требованиями методических указаний. Получены исчерпывающие ответы на все заданные вопросы.

Если задание выполнено, но не защищено, то баллы по ней не начисляются, а она попадает в разряд задолженностей.

#### **Критерии оценки тестовых заданий**

При выполнении тестовых заданий студенту выдаются 6 тестов (2 открытого типа и 4 закрытого). Выполнение задания оценивается от 0 до 1 баллов.

0 баллов. Правильные ответы получены на 3 и менее тестов.

1 балл. Правильные ответы получены на 4 и более тестов.

#### **5.5 Критерии оценки курсового проекта / работы**

Проставляемая в зачётную ведомость отметка о сдаче курсовой работы соответствует сумме баллов, набранных студентом за выполнение проекта до 60 баллов и полученных при защите курсовой работы до 40 баллов.

Минимальное количество баллов за курсовую работу – 51, максимальное – 100.

Перечень этапов выполнения курсовой работы и количество баллов за каждый из них представлено в подразделе 2,3. Перечень разделов при защите курсовой работы и количество баллов за каждый из них представлено в таблице.

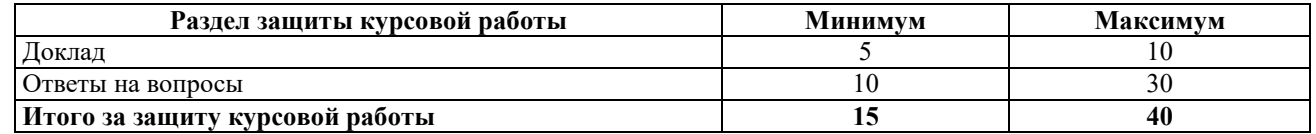

#### **5.6 Критерии оценки зачёта**

Задание на зачет включает в себя ответы на 5 вопросов из перечня вопросов к зачёту и оценивается до 40 баллов. Каждый правильно раскрытый вопрос оценивается в 8 баллов.

Ответы оцениваются по следующим критериям:

**33-40 баллов –** Ответы в полном объеме на все вопросы, плюс ответы на дополнительные вопросы, выходящие за пределы рабочей программы.

**32 балла –** Ответы в полном объеме на 4 вопроса.

**24 балла –** Ответы в полном объеме на 3 вопроса.

**16 баллов –** Ответы в полном объеме на 2 вопроса.

**Ниже 16 баллов** – Ответы не в полном объеме на 2 вопроса, при ответов допускаются серьезные ошибки, отсутствует техническая терминология.

#### **5.7 Критерии оценки экзамена**

В экзаменационный билет включены два теоретических.

Минимальное количество баллов на экзамене – 15, максимальное – 40.

Каждый из вопросов оценивается положительной оценкой до 20 баллов.

Ответы на вопросы оцениваются по следующим критериям:

**20 баллов** – систематизированное и полное изложение вопроса, точное использование терминологии, глубокое понимание основных физических процессов, умение обосновывать выводы и разъяснять их в логической последовательности, давать развернутый и четкий ответ, как на поставленный вопрос, так и на дополнительные вопросы по данному материалу, выходящие за пределы рабочей программы.

**18 баллов** – систематизированное и полное изложение вопроса, точное использование терминологии и знание основных нормативно-технических документов, умение обосновывать выводы и разъяснять их в логической последовательности, давать развернутый и четкий ответ, как на поставленный вопрос, так и на дополнительные вопросы по данному материалу в объеме рабочей программы.

**16 баллов** – систематизированные и полные знания по поставленному вопросу в объеме рабочей программы, глубокое понимание сущности явлений, точное использование терминологии, логически правильное изложение ответа на вопрос, умение делать обоснованные выводы.

**14 баллов** – студент глубоко понимает вопрос, сущность явлений, отвечает четко и всесторонне, самостоятельно рассуждает, отличается способностью делать выводы и разъяснять их в логической последовательности, но допускает отдельные неточности.

**12 баллов** – студент хорошо понимает вопрос, сущность явлений, знает основные подходы и принципы, отвечает правильно, самостоятельно рассуждает, обосновывает выводы и разъясняет их, но допускает ошибки общего характера.

**10 баллов** – студент понимает вопрос, сущность явлений, но не может теоретически обосновать некоторые выводы, допускает ошибки общего характера.

**8 баллов** – студент отвечает в основном правильно на поставленный вопрос, понимает сущность явлений, но чувствуется механическое заучивание материала, отсутствует логическая последовательность при изложении ответа.

**6 баллов** – в ответе студента имеются существенные недостатки, вопрос охвачен «половинчато», в рассуждениях допускаются ошибки.

**Ниже 6 баллов** – студент имеет общее представление о вопросе, ответ студента правилен лишь частично, при разъяснении материала допускаются серьезные ошибки, отсутствует техническая терминология, не может исправить ошибки с помощью наводящих вопросов.

### **6 МЕТОДИЧЕСКИЕ РЕКОМЕНДАЦИИ ПО ОРГАНИЗАЦИИ И ВЫПОЛНЕНИЮ САМОСТОЯТЕЛЬНОЙ РАБОТЫ СТУДЕНТОВ ПО УЧЕБНОЙ ДИСЦИПЛИНЕ**

Самостоятельная работа студентов (СРС) направлена на закрепление и углубление освоения учебного материала, развитие практических умений. СРС включает следующие виды самостоятельной работы студентов:

При изучении дисциплины используются следующие формы самостоятельной работы:

1. Подготовка к защите лабораторных работ*.*

2. Подготовка к защите индивидуального задания по практическому занятию*.*

3. Решение индивидуальных задач во время проведения практических занятий под контролем преподавателя*.*

Перечень контрольных вопросов и заданий для самостоятельной работы студентов приведен в приложении и хранится на кафедре.

Для СРС рекомендуется использовать источники, приведенные в п. 7.

## **7 УЧЕБНО-МЕТОДИЧЕСКОЕ И ИНФОРМАЦИОННОЕ ОБЕСПЕЧЕНИЕ УЧЕБ-НОЙ ДИСЦИПЛИНЫ**

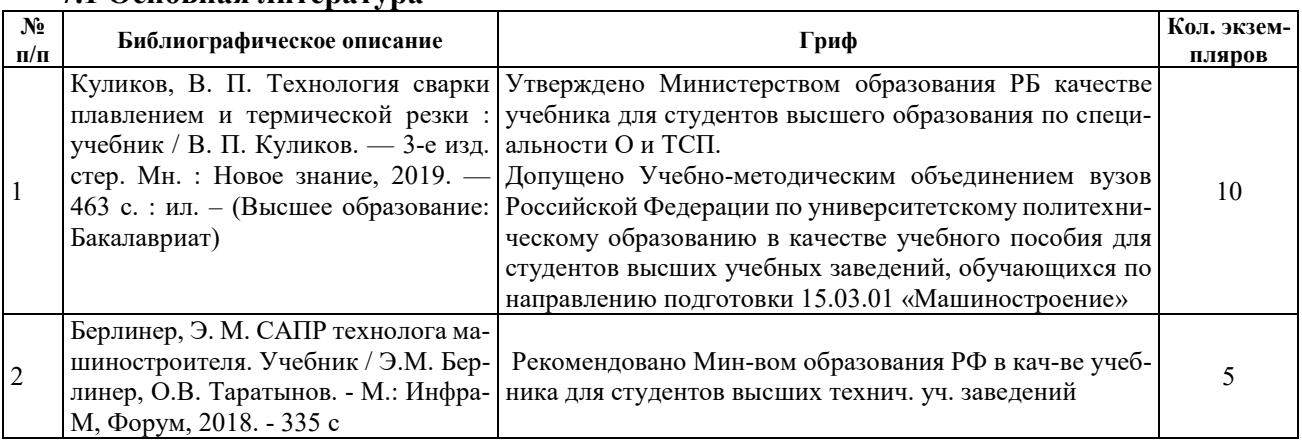

### **7.1 Основная литература**

#### **7.2 Дополнительная литература**

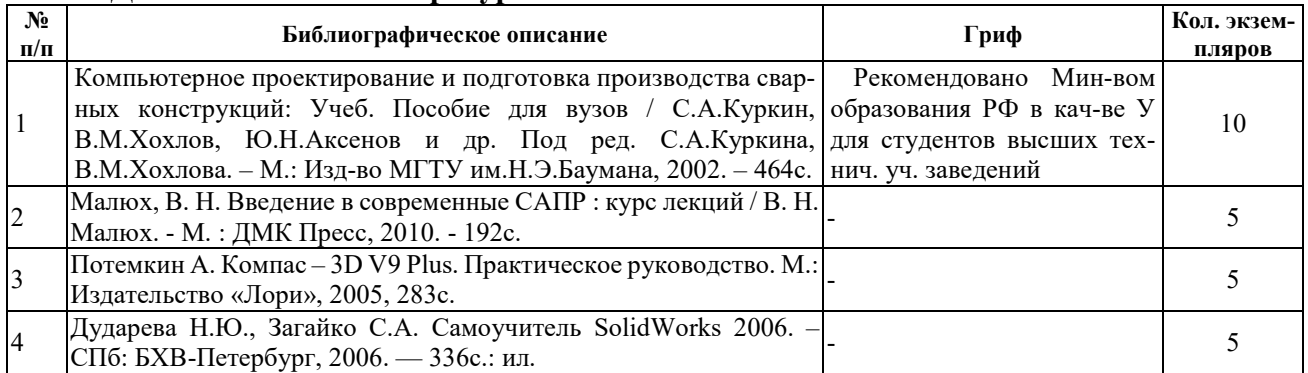

#### **7.3 Перечень ресурсов сети Интернет по изучаемой дисциплине** 1. oitsp.by

**7.4 Перечень наглядных и других пособий, методических рекомендаций по проведению учебных занятий, а также методических материалов к используемым в образовательном процессе техническим средствам**

#### **7.4.1 Методические рекомендации**

1. Синица А.Н. САПР сварочного производства. Методические рекомендации к лабораторным работам для студентов направления подготовки 15.03.01 «Машиностроение» очной формы обучения. – Могилев: Белорусско-Российский университет, 2022. – 48 с. 26 экз.

2. Синица А.Н. САПР сварочного производства. Методические рекомендации к практическим занятиям для студентов направления подготовки 15.03.01 «Машиностроение» очной формы обучения. – Могилев: Белорусско-Российский университет, 2022. – 31 с. 26 экз.

3. Синица А.Н. САПР сварочного производства. Методические рекомендации к к курсовому проектированию для студентов направления подготовки 15.03.01 «Машиностроение» очной формы обучения. – Могилев: Белорусско-Российский университет, 2023. – 32 с. 26 экз.

**7.4.3 Перечень программного обеспечения, используемого в образовательном процессе** Программный комплекс SolidWorks-2017.

Программный комплекс КОМПАС 3D-16.

# **8 МАТЕРИАЛЬНО-ТЕХНИЧЕСКОЕ ОБЕСПЕЧЕНИЕ УЧЕБНОЙ ДИСЦИПЛИНЫ**

Материально-техническое обеспечение дисциплины содержится в паспорте класса вычислительной техники, рег. номер ПУЛ-4 519/2-23.

### **САПР СВАРОЧНОГО ПРОИЗВОДСТВА**

### **АННОТАЦИЯ К РАБОЧЕЙ ПРОГРАММЕ ДИСЦИПЛИНЫ Направление подготовки 15.03.01 МАШИНОСТРОЕНИЕ**

#### **Направленность (профиль) Инновационные технологии в сварочном производстве**

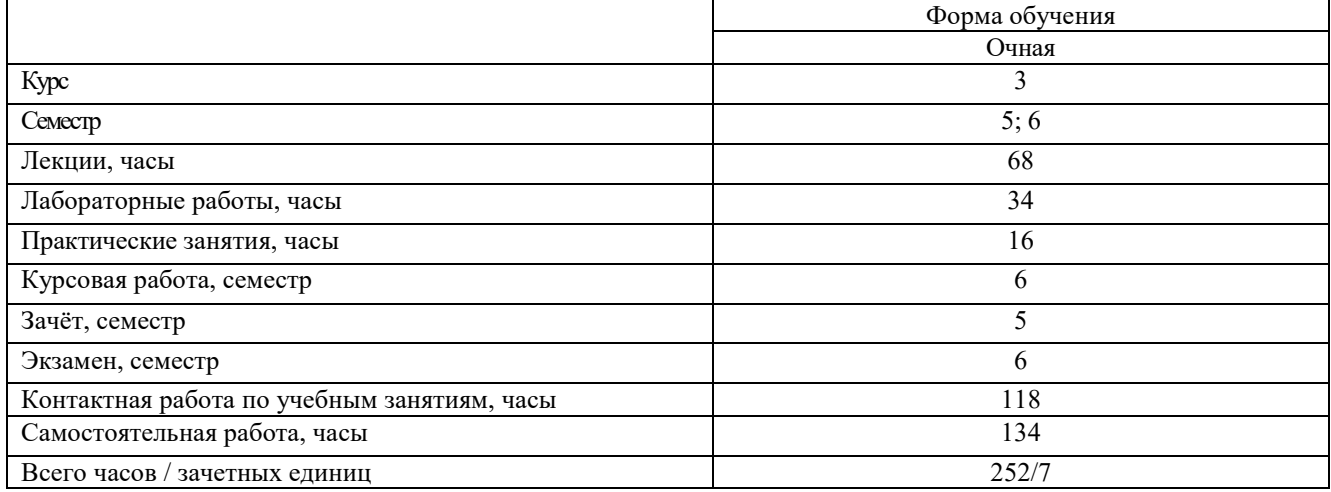

#### **1. Цель учебной дисциплины**

Целью преподавания дисциплины является развитие у студентов направления подготовки **15.03.01 МАШИНОСТРОЕНИЕ,** профиля **Инновационные технологии в сварочном производстве** представлений, знаний и умений по составу и возможностям современных систем автоматизированного проектирования (САПР), особенностям использования САПР в сварочном производстве.

#### 2. **Планируемые результаты изучения дисциплины**

В результате освоения учебной дисциплины студент должен

#### **знать:**

- методы решения конструкторских, технологических и научных задач сварочного производства с использованием САПР;
- основы конструкций современных технических средствах автоматизированного проектирования;
- стандарты ЕСТД.

#### **уметь:**

- использовать прикладные программные продукты для автоматизированного проектирования технологических процессов сварки, сварных конструкций, а также сварочной технологической оснастки;
- выбирать технические средства автоматизированного проектирования с оптимальными характеристиками;
- использовать приёмы безопасной работы с техническими средствами при автоматизированном проектировании.

#### **владеть:**

- методами автоматизированного проектирования технологических процессов сварки, сварных конструкций и сварочной технологической оснастки с использованием современных программных и технических средств;
- методами безопасной работы с техническими средствами при автоматизированном проектировании.

#### **3. Требования к освоению учебной дисциплины**

Освоение данной учебной дисциплины должно обеспечивать формирование следующих компетенций:

ПК-9. Техническая подготовка сварочного производства, его обеспечение и нормирование.

ПК-11. Разработка с использованием CAD-систем технологических процессов изготовления машиностроительных изделий средней сложности.

# **4. Образовательные технологии**

Применение инновационных форм и методов проведения занятий при изучении различных тем курса: мультимедиа, с использованием ЭВМ и традиционная форма.